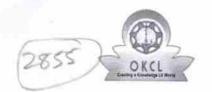

## eVidyalaya Half Yearly Report

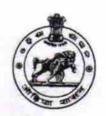

Department of School & Mass Education, Govt. of Odisha

| School Name               | : KALINGA HIGH SCHOOL                   |                                            |
|---------------------------|-----------------------------------------|--------------------------------------------|
| U_DISE : 21191304001      | District :<br>GANJAM                    | Block :<br>KABISURYANAGAR                  |
| Report Create Date : 0    | 000-00-00 00:00:00 (22302)              |                                            |
|                           |                                         |                                            |
|                           | general_info                            |                                            |
| » Half Yearly Report No   |                                         | 6                                          |
| » Half Yearly Phase       |                                         | 1                                          |
| » Implementing Partner    |                                         | IL&FS ETS                                  |
| » Half Yearly Period from |                                         | 10/02/2016                                 |
| » Half Yearly Pe          | riod till                               | 04/01/2017                                 |
| » School Coordi           | nator Name                              | ABANI KUMAR<br>SAHU/BIBHU<br>PRASAD BHUYAN |
|                           | Leaves taken for the following          | Month                                      |
| » Leave Month 1           |                                         | October                                    |
| Leave Days1               |                                         | 0                                          |
| Leave Month 2             | 2                                       | November                                   |
| Leave Days2               |                                         | 0                                          |
| Leave Month 3             |                                         | December                                   |
| Leave Days3               |                                         | 0                                          |
| Leave Month 4             |                                         | January                                    |
| Leave Days4               |                                         | 0                                          |
| Leave Month 5             |                                         | February                                   |
| » Leave Days5             |                                         | 0                                          |
| Leave Month 6             | *************************************** | March                                      |
| Leave Days6               |                                         | 0                                          |
| Leave Month 7             |                                         | April                                      |
| Leave Days7               |                                         | 0                                          |
|                           | Equipment Downtime Deta                 | ils                                        |
|                           | in working condition?                   | Yes                                        |
| Downtime > 4 \            | Working Days                            | No                                         |
| Action after 4 w          | orking days are over for Equipment      |                                            |
|                           | Training Details                        |                                            |
| Refresher traini          | ing Conducted                           | Yes                                        |
|                           | ing Conducted Date                      | 11/08/2016                                 |
| If No; Date for r         | next month                              | ***************************************    |

## **Educational content Details**

| a Content installed?                                               | Yes                 |
|--------------------------------------------------------------------|---------------------|
| » e Content installed?  » SMART Content with Educational software? | Yes                 |
|                                                                    | Yes                 |
| » Stylus/ Pens<br>» USB Cable                                      | Yes                 |
| » Software CDs                                                     | Yes                 |
|                                                                    | Yes                 |
| » User manual  Recurring Service Deta                              |                     |
|                                                                    |                     |
| » Register Type (Faulty/Stock/Other Register)                      | YES                 |
| » Register Quantity Consumed                                       | 1<br>V              |
| » Blank Sheet of A4 Size                                           | Yes                 |
| » A4 Blank Sheet Quantity Consumed                                 | 2450                |
| » Cartridge                                                        | Yes                 |
| » Cartridge Quantity Consumed                                      | 1                   |
| » USB Drives                                                       | Yes                 |
| » USB Drives Quantity Consumed                                     | 1                   |
| » Blank DVDs Rewritable                                            | Yes                 |
| » Blank DVD-RW Quantity Consumed                                   | 25                  |
| » White Board Marker with Duster                                   | Yes                 |
| » Quantity Consumed                                                | 6                   |
| » Electricity bill                                                 | Yes                 |
| » Internet connectivity                                            | Yes                 |
| » Reason for Unavailablity                                         |                     |
| Electrical Meter Reading and Genera                                | tor Meter Reading   |
| » Generator meter reading                                          | 1450                |
| » Electrical meter reading                                         | 920                 |
| Equipment replacement of                                           | details             |
| » Replacement of any Equipment by Agency                           | No                  |
| » Name of the Equipment                                            |                     |
| Theft/Damaged Equipn                                               | nent                |
| » Equipment theft/damage                                           | No                  |
| » If Yes; Name the Equipment                                       |                     |
| Lab Utilization detail                                             | s                   |
| » No. of 9th Class students                                        | 127                 |
| » 9th Class students attending ICT labs                            | 127                 |
| » No. of 10th Class students                                       | 154                 |
| » 10th Class students attending ICT labs                           | 154                 |
| No. of hours for the following month la                            | b has been utilized |
| » Month-1                                                          | October             |
| » Hours1                                                           | 40                  |
| » Month-2                                                          | November            |
| » Hours2                                                           | 64                  |
| » Month-3                                                          | December            |
|                                                                    |                     |

| » Hours3                                  | 60                                      |
|-------------------------------------------|-----------------------------------------|
| » Month-4                                 | January                                 |
| » Hours4                                  | 65                                      |
| Month-5                                   | February                                |
| Hours5                                    | 52                                      |
| » Month-6                                 | March                                   |
| » Hours6                                  | 50                                      |
| » Month-7                                 | April                                   |
| » Hours7                                  | 3                                       |
| Server & Node Downtime                    | e details                               |
| » Server Downtime Complaint logged date1  |                                         |
| » Server Downtime Complaint Closure date1 |                                         |
| » Server Downtime Complaint logged date2  |                                         |
| » Server Downtime Complaint Closure date2 |                                         |
| » Server Downtime Complaint logged date3  |                                         |
| » Server Downtime Complaint Closure date3 |                                         |
| » No. of Non-working days in between      | 0                                       |
| » No. of working days in downtime         | 0                                       |
| Stand alone PC downtim                    | e details                               |
| » PC downtime Complaint logged date1      |                                         |
| » PC downtime Complaint Closure date1     |                                         |
| » PC downtime Complaint logged date2      |                                         |
| » PC downtime Complaint Closure date2     |                                         |
| » PC downtime Complaint logged date3      |                                         |
| » PC downtime Complaint Closure date3     |                                         |
| » No. of Non-working days in between      | 0                                       |
| » No. of working days in downtime         | 0                                       |
| UPS downtime deta                         | ails                                    |
| » UPS downtime Complaint logged date1     |                                         |
| » UPS downtime Complaint Closure date1    |                                         |
| » UPS downtime Complaint logged date2     |                                         |
| » UPS downtime Complaint Closure date2    |                                         |
| » UPS downtime Complaint logged date3     |                                         |
| » UPS downtime Complaint Closure date3    |                                         |
| » No. of Non-working days in between      | 0                                       |
| » No. of working days in downtime         | 0                                       |
| Genset downtime de                        | etails                                  |
| » UPS downtime Complaint logged date1     |                                         |
| » UPS downtime Complaint Closure date1    |                                         |
| » UPS downtime Complaint logged date2     | *************************************** |
| » UPS downtime Complaint Closure date2    |                                         |
| » UPS downtime Complaint logged date3     |                                         |
| » UPS downtime Complaint Closure date3    |                                         |
| » No. of Non-working days in between      | 0                                       |

| » No. of working days in downline             |                                         |
|-----------------------------------------------|-----------------------------------------|
| Integrated Computer Projector dov             | vntime details                          |
| » Projector downtime Complaint logged date1   |                                         |
| Projector downtime Complaint Closure date1    |                                         |
| Projector downtime Complaint logged date2     |                                         |
| Projector downtime Complaint Closure date2    |                                         |
| Projector downtime Complaint logged date3     |                                         |
| » Projector downtime Complaint Closure date3  |                                         |
| » No. of Non-working days in between          | 0                                       |
| » No. of working days in downtime             | 0                                       |
| Printer downtime detail                       | ils                                     |
| » Printer downtime Complaint logged date1     |                                         |
| » Printer downtime Complaint Closure date1    |                                         |
| » Printer downtime Complaint logged date2     |                                         |
| » Printer downtime Complaint Closure date2    |                                         |
| » Printer downtime Complaint logged date3     |                                         |
| » Printer downtime Complaint Closure date3    |                                         |
| » No. of Non-working days in between          | 0                                       |
| » No. of working days in downtime             | 0                                       |
| Interactive White Board (IWB) dov             | vntime details                          |
| » IWB downtime Complaint logged date1         |                                         |
| » IWB downtime Complaint Closure date1        |                                         |
| » IWB downtime Complaint logged date2         |                                         |
| » IWB downtime Complaint Closure date2        |                                         |
| » IWB downtime Complaint logged date3         |                                         |
| » IWB downtime Complaint Closure date3        |                                         |
| » No. of Non-working days in between          | 0                                       |
| » No. of working days in downtime             | 0                                       |
| Servo stabilizer downtime                     | details                                 |
| » stabilizer downtime Complaint logged date1  |                                         |
| » stabilizer downtime Complaint Closure date1 | ******************************          |
| » stabilizer downtime Complaint logged date2  |                                         |
| » stabilizer downtime Complaint Closure date2 |                                         |
| stabilizer downtime Complaint logged date3    |                                         |
| stabilizer downtime Complaint Closure date3   |                                         |
| No. of Non-working days in between            | 0                                       |
| » No. of working days in downtime             | 0                                       |
| Switch, Networking Components and other pe    | ************************                |
| peripheral downtime Complaint logged date1    | activitino detallo                      |
| » peripheral downtime Complaint Closure date1 |                                         |
| peripheral downtime Complaint logged date2    | *************                           |
| peripheral downtime Complaint Closure date2   | *************************************** |
| peripheral downtime Complaint logged date3    |                                         |
| peripheral downtime Complaint Closure date3   | ·                                       |

» No. of working days in downtime

0

Signature of Head Master